## Support Information of the 1992 (see a 20427

## Jones and Lennon 10.1073/pnas.0912765107

## SI Text

**Equilibrium Model Solutions.** Equilibrium densities for active  $(A^*_{ik})$ and dormant  $(D^*)_{ik}$ ) portions of a population (j) in a patch (x) were obtained by setting the differential equations for active  $(A)$  and dormant  $(D)$  portions of the population equal to zero and solving the system of two equations using Mathematica 7 (Wolfram Research).

$$
D_{jx}^{*} = \frac{K(R_{jx} - 1)(m_D(1 + m_A - r) + R_{jx}(m_A - m_D - r))}{r(R_{jx} + m_D)^{2}}
$$

$$
A_{jx}^{*} = \frac{K(m_D(r - m_A - 1) + R_{jx}(r + m_D - m_A))}{r(R_{jx} + m_D)},
$$

where

$$
R_{jx} = R_{\max} e^{-\left(\frac{E_{L,jx}^* - E_{L,x}}{\omega l}\right)^2 (1 - W) - \left(\frac{E_{R,j}^* - E_R}{\omega l}\right)^2 W}.
$$

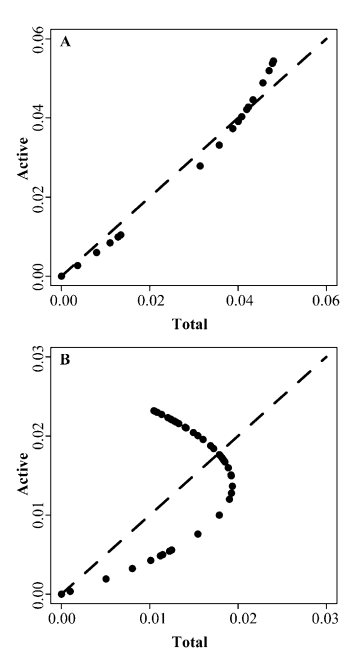

Fig. S1. One-to-one plots of equilibrium relative abundances for all active and total populations in a single model patch. (A) Population densities corresponding to the model simulation from Fig. 3B ("Low Dormancy, Weak Regional Cue"). Mortality of dormant individuals ( $m_D$ ) was set to 0.9, and the environmental weighting term (W) was set to 0.05. (B) Population densities corresponding to model simulations from Fig. 3A ("High Dormancy, Strong Regional Cue"),  $m_D = 0.1$  and W = 0.95. For visual purposes, we initially seeded each model patch with only 121 species, rather than the 2,601 species used for simulations that are presented in Fig. 3 A and B.

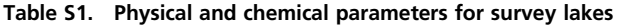

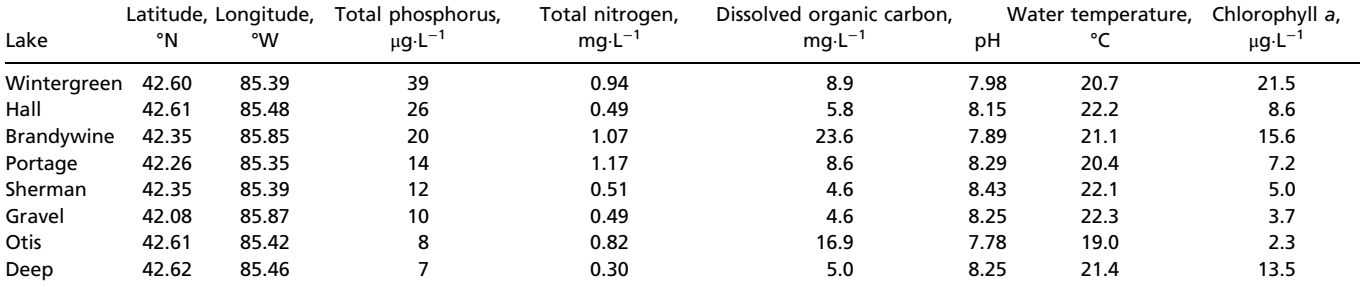